## **C++**

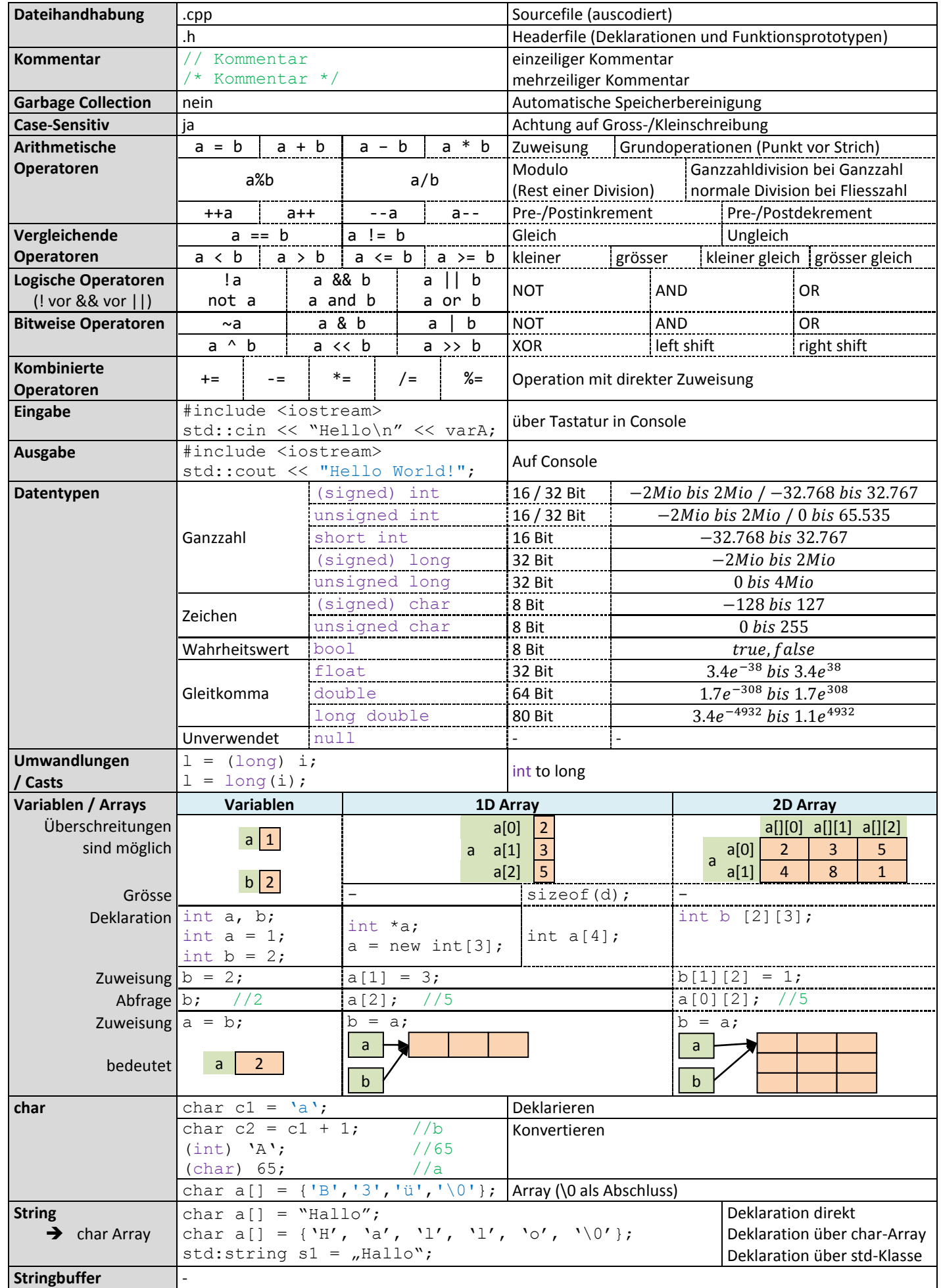

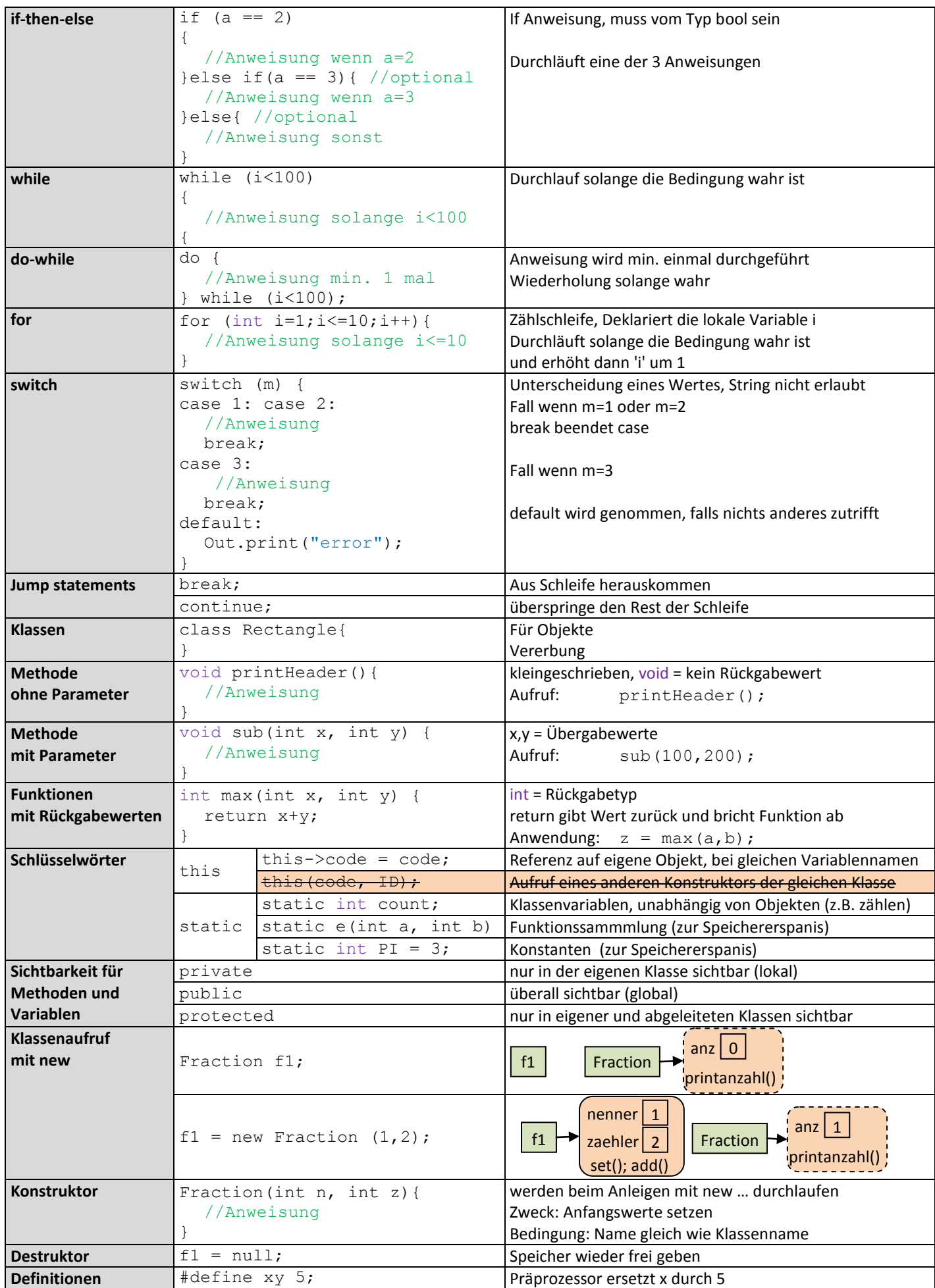

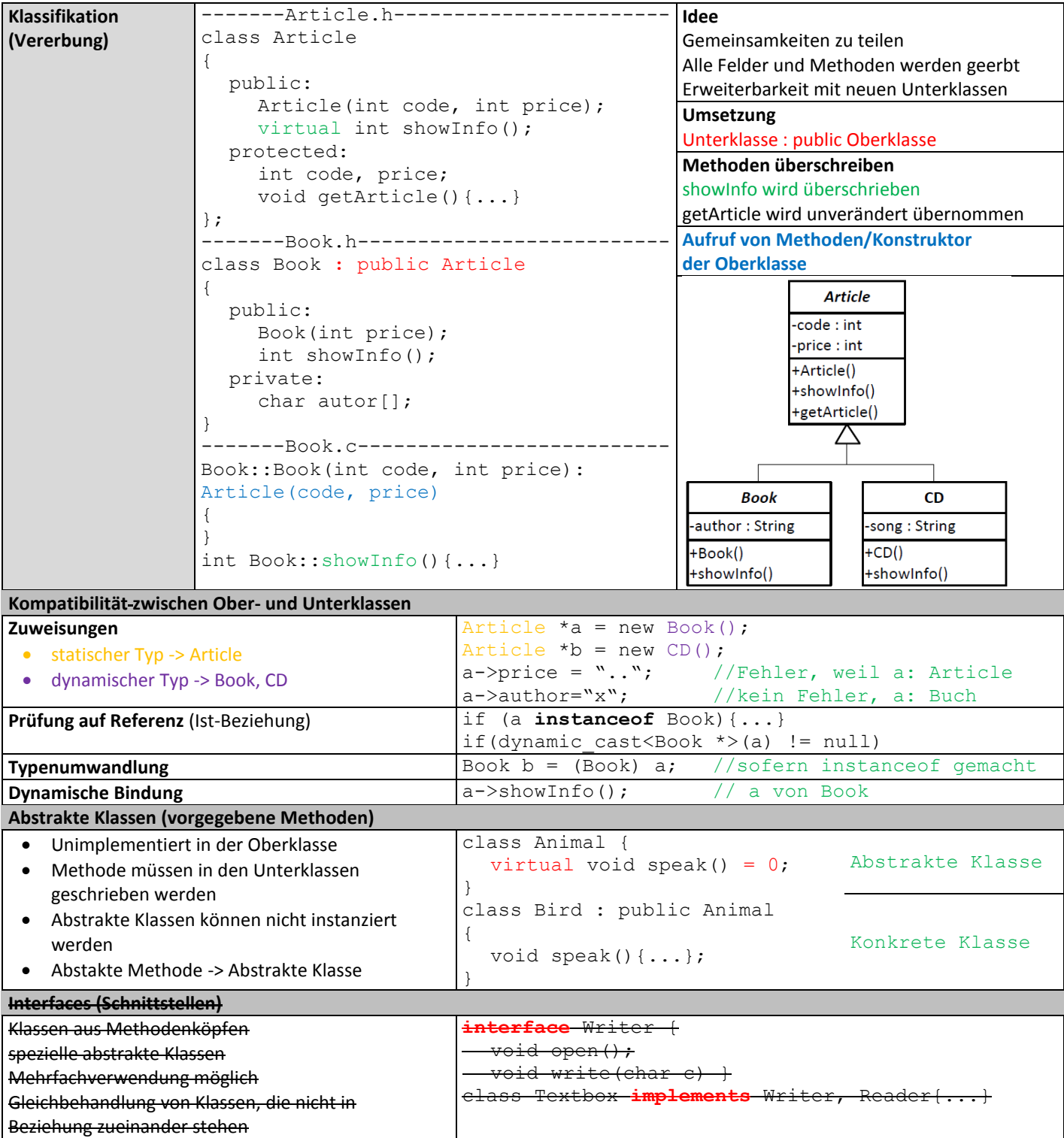

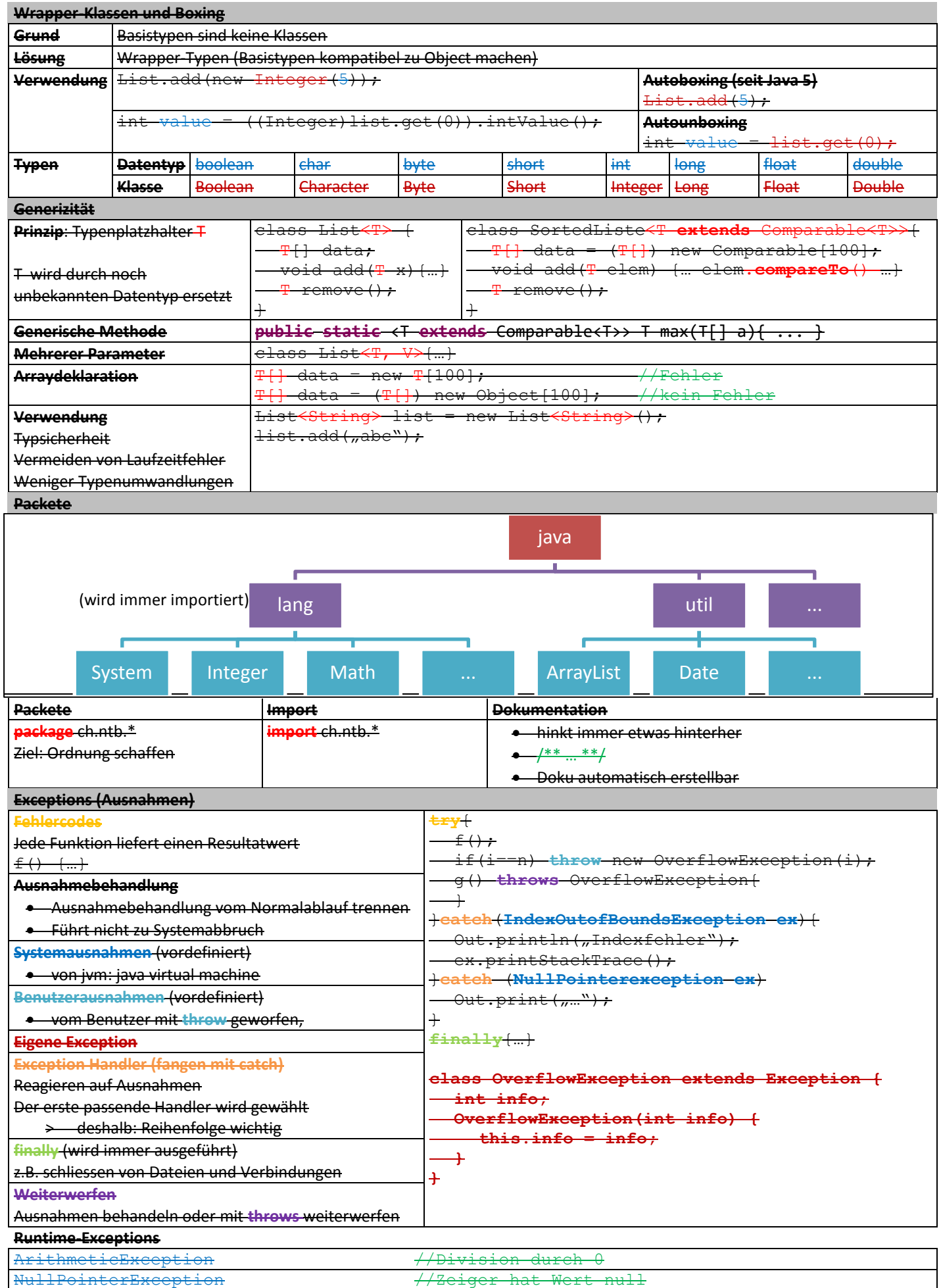

ArrayIndexOutOfBoundsException //Arraygrösse überschritten

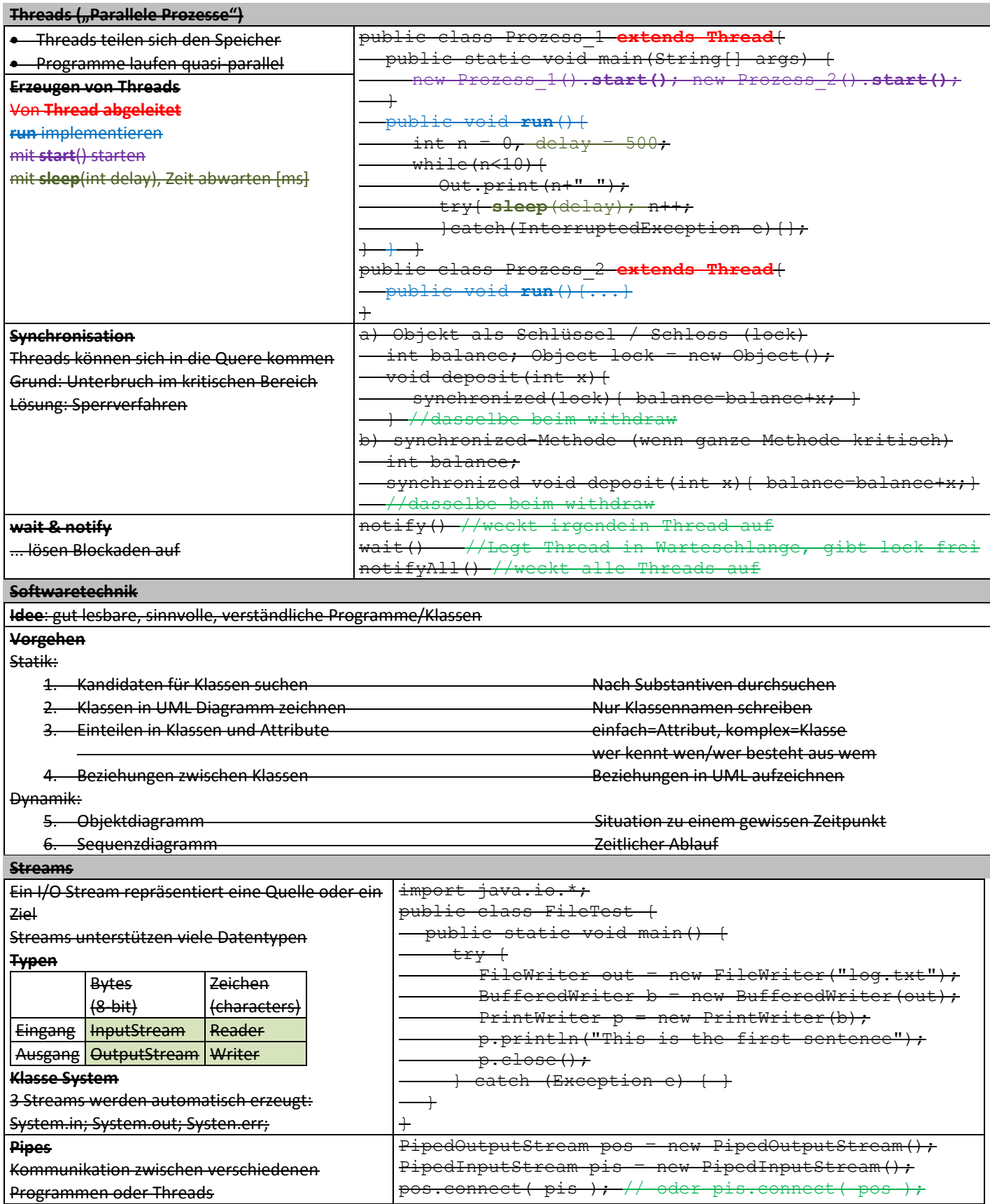

Link – [Spechen sie Java](http://www.ssw.uni-linz.ac.at/JavaBuch/Folien/)

## **C++ TYPISCHES**

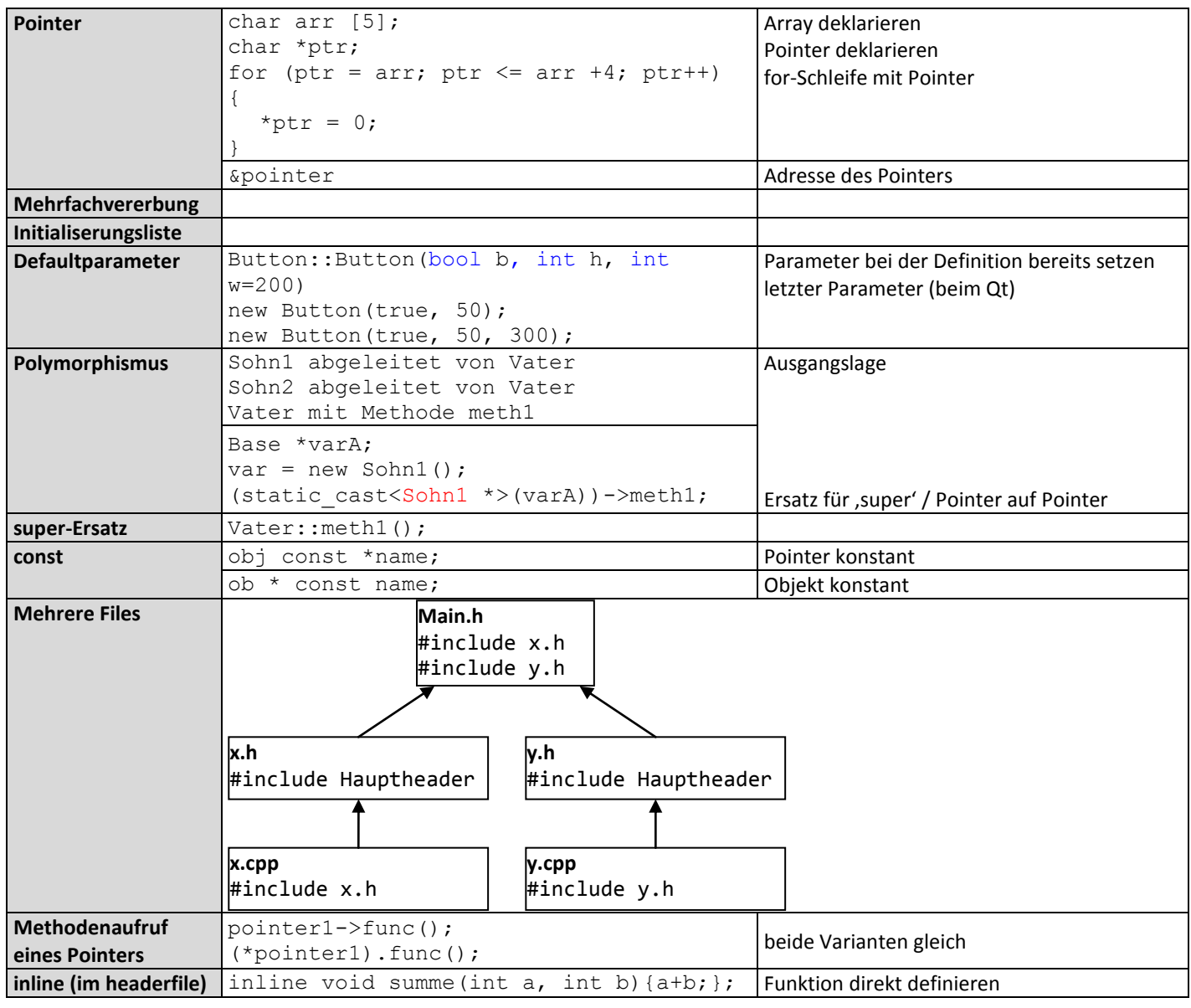

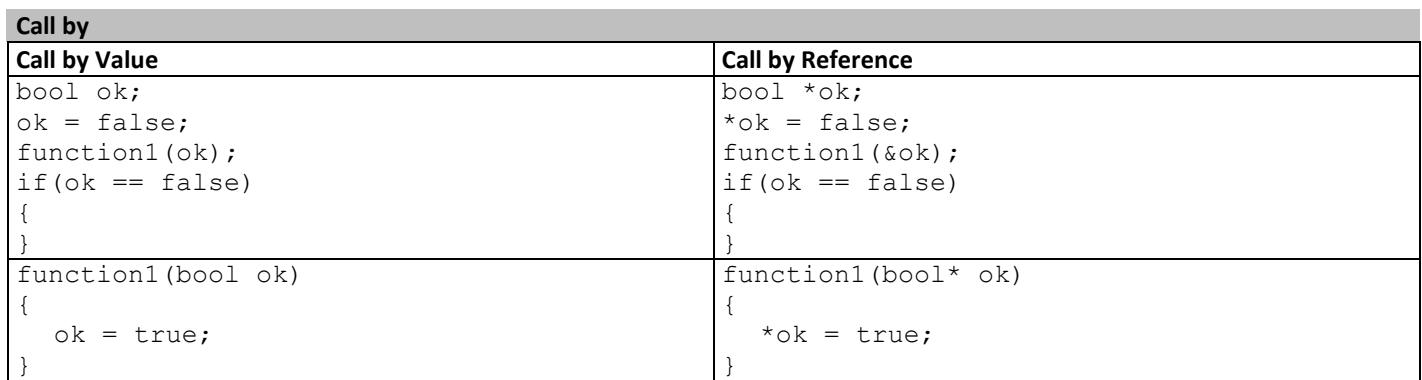

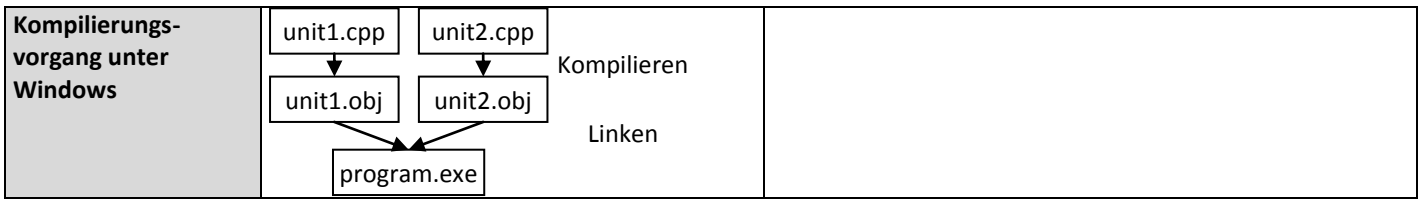